# 版画講座

シルクスクリーン技法について

版画作家 平瀬恵子

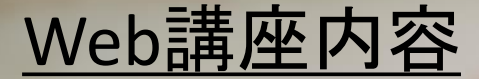

# ・シルクスクリーンとはどういった版画技法なのか

# ・シルクスクリーンの制作手順

# ・シルクスクリーンを用いた表現方法

# 版画の主な分類

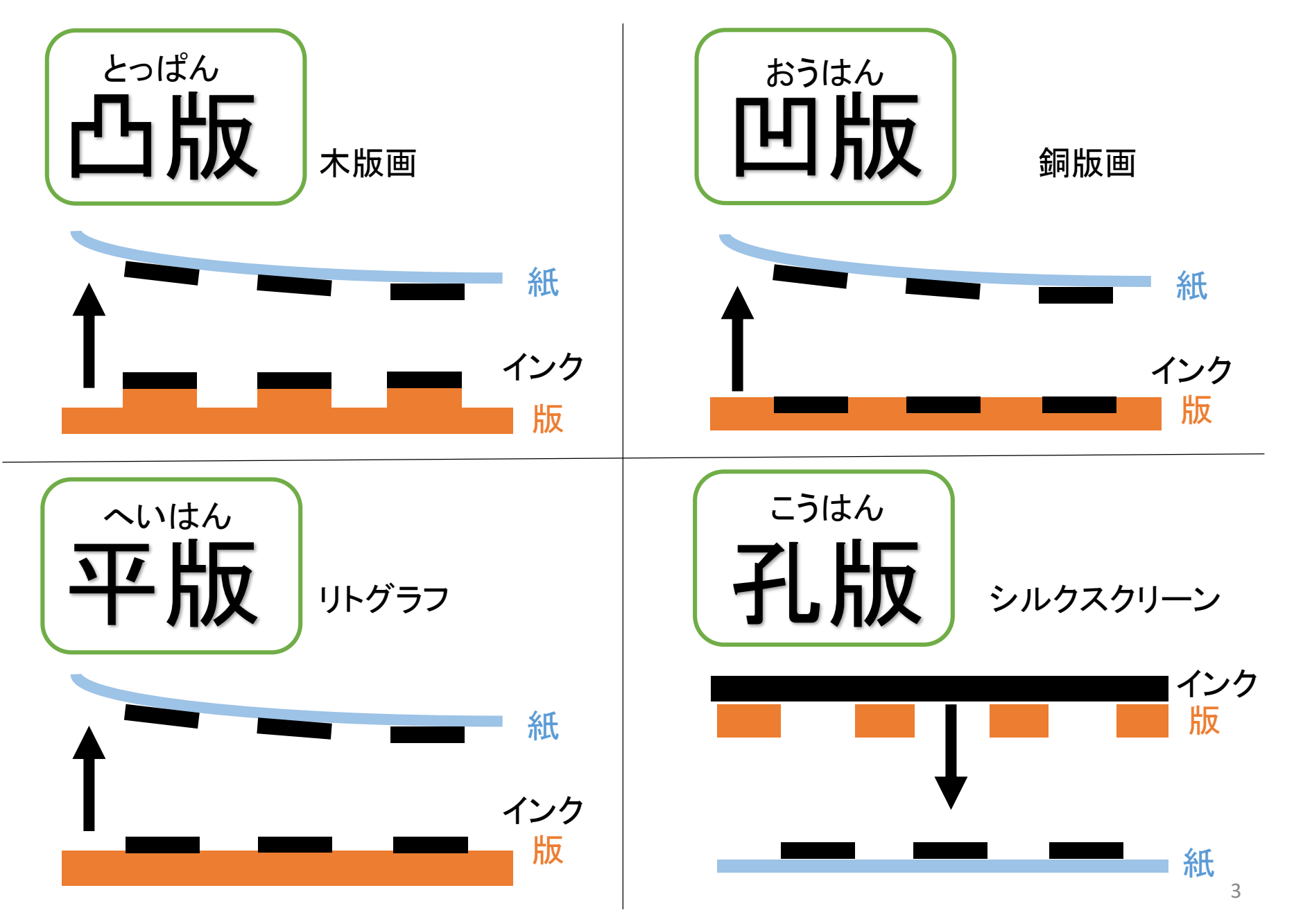

## シルクスクリーンの歴史

・歴史的にいえば比較的新しい印刷技法で、1900年代にイギリスで始まり、

アメリカを中心に主要な商業印刷として発展していく。西洋ではセリグラフ

と呼ばれる。1960年代ポップアートの出現で注目を浴びる。

## シルクスクリーンの特徴

・用途が多岐にわたる

・紙以外のものにも刷れる

・絵が反転しない

### シルクスクリーン(ブロッキング法)手順

新日本造形シルクスクリーンキットを用いて水性インクで制作する場合

#### 準備するもの

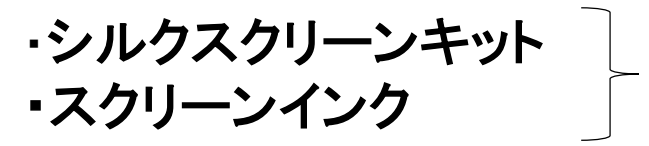

インターネットや画材店で取り寄せ可能

- ・鉛筆、色鉛筆
- ・筆またはスポンジ
- ・ウエス(着なくなった綿のTシャツなど)
- ・新聞紙
- ・マスキングテープ
- ・割りばし (インクべらの代用)
- ・紙コップ(インクを練る容器として)
- ・印刷用紙 (ハガキ程度の厚みのある紙 画用紙、ケント紙など)

#### あると便利なもの

・エプロン ・ゴム手袋 ・スプレー糊 ・ドライヤー ・バケツとスポンジ ・水差し

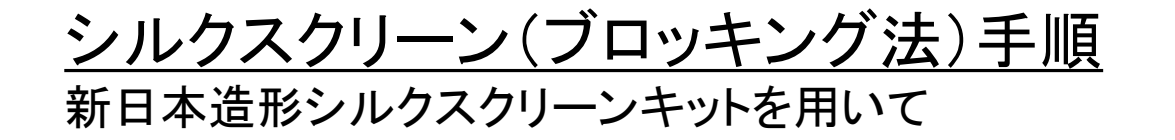

・二色刷り

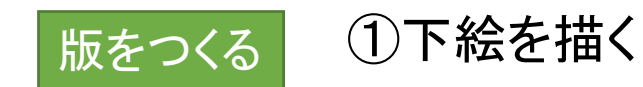

下絵をもとに、一色ずつ色 を分けて版を作る

#### ②スクリーン枠に鉛筆で下絵とトンボを写す

#### ③描画剤で下絵をなぞって描き、乾燥させる

④スクリーン枠全面に乳剤を塗布して乾燥させる

⑤洗い油で描画剤を落とす

描画部分だけが孔となり、 インクが通過するようになる

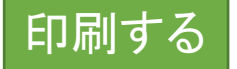

#### 印刷する ①スクリーン枠、用紙、見当を刷り台にセットする

#### ②版の端にインクを置き、スキージーを使っていっきに刷る

③インクを返して、続けて必要な枚数を刷る

④掃除、片付け

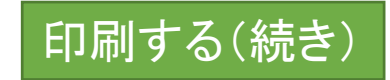

一版目のインクが完全に乾いたことを確認してから、

同じ手順で二版目をセットし刷り重ねていく

<u>シルクスクリーンを用いた表現方法</u>

・バリエーションを楽しむ

インクの色を変える、版をずらしてみる、用紙の色や素材を変えて刷る 等

・身近なものに印刷して楽しむ

布製品 Tシャツ、トートバッグなど(綿100%の物が最適)

・版数を増やす

色数やグラデーションを刷り重ね、表現を深める

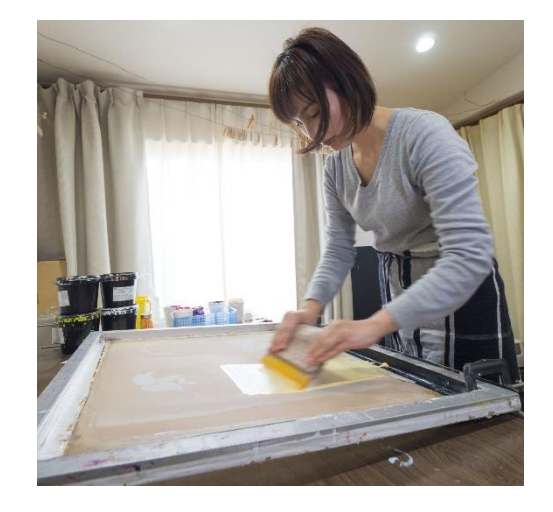